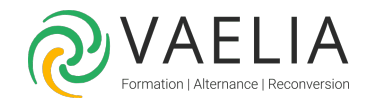

# Formation Excel et PowerPivot - Concevoir et analyser des données

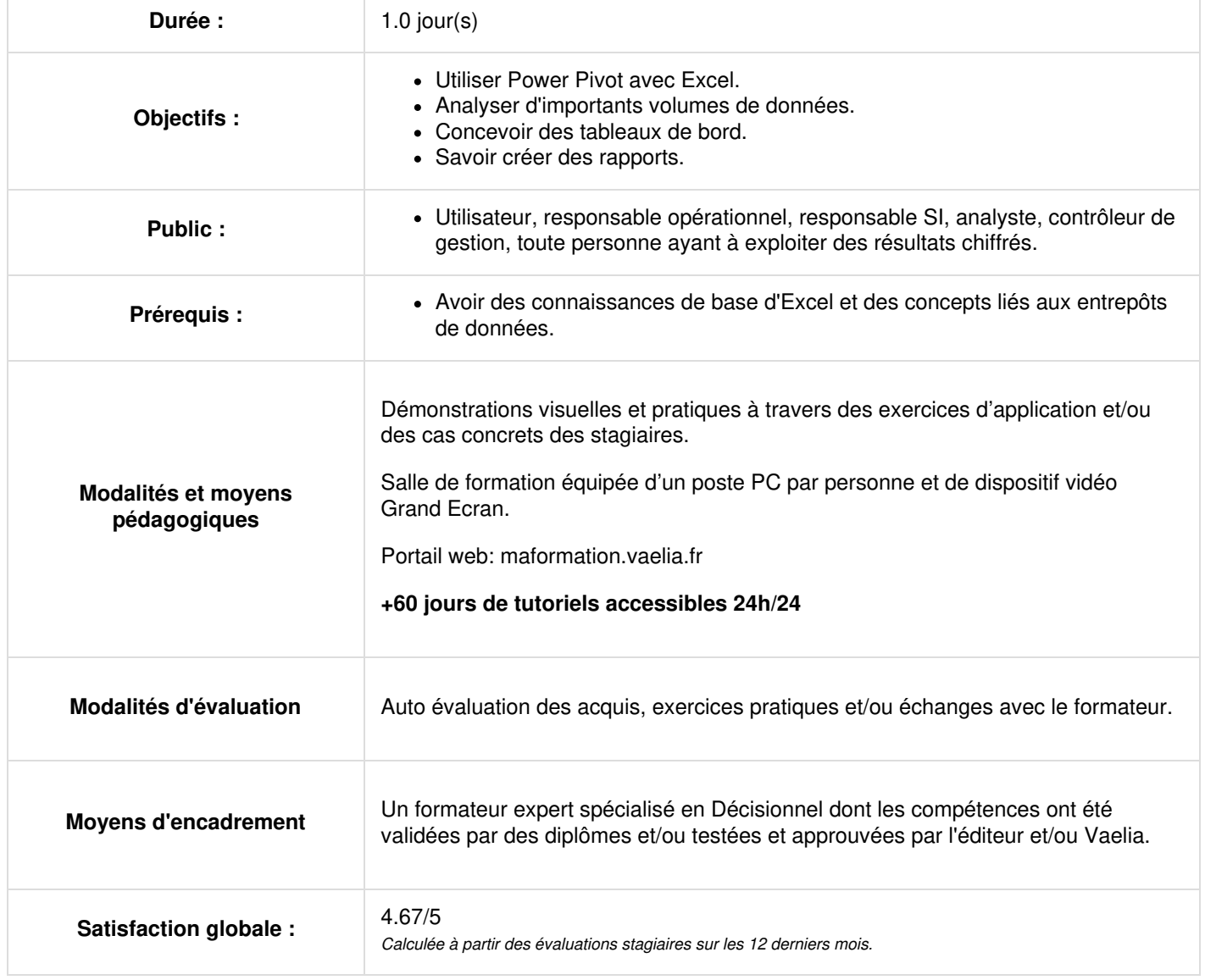

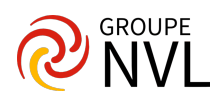

## **Présentation de Power Pivot**

- L'analyse de données
- Concept du décisionnel : mesure, dimension, cube, hiérarchie
- Modéliser l'information : champ, table, relation

#### **Démarrer avec Power Pivot**

- Installer Power Pivot
- Activer/Désactiver Power Pivot
- L'onglet et la fenêtre Power Pivot

## **Récupérer des données**

- Manipulations simples : agrégation, sous-totaux et totaux, filtres
- Mises à jour des données
- Travailler avec les données et les analyser
- Intégration de différentes sources de données : Access, Excel, fichier texte (csv, txt)
- Créer un tableau Excel et l'ajouter au modèle
- Définir les relations
- Masquer des colonnes

### **Créer des tableaux et graphiques croisés dynamiques basés sur Power Pivot**

- Utiliser les segments (slicers) dans les tableaux croisés dynamiques
- Fonctions avancées
- Ajouter des colonnes calculées

#### **Créer des mesures**

- Utiliser les principales fonctions DAX : Fonctions logiques, textes, dates
- Fonctions de filtrage
- Fonctions d'agrégation
- Fonctions de relations
- Fonctions "time intelligence"
- Créer des hiérarchies

## **Tableau de bord**

- Créer une perspective pour faciliter la manipulation des données
- Notion de tableau de bord
- Ajout de graphiques croisés dynamiques
- Associations aux segments
- Mise en forme

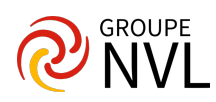